**Proficy Machine Edition 5.9 Keygen REPACK**

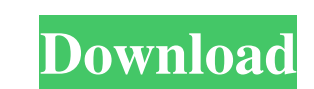

Category:Proficy Category:Embedded systems Category:Embedded systems Category:Power engineering software Category:Software using the CeCILL license1. Field of the Invention The present invention relates to a liquid crystal the advancement of the information age and the demands for a light, thin, short and small flat panel display device. Examples of the flat panel display devices include a liquid crystal display (ELD). The LCD device is a de change the light transmission of the liquid crystal according to a desired image signal. The LCD device includes an LCD panel having a plurality of pixel electrode, and a driving circuit for driving the LCD panel. When a v molecules of the liquid crystal which form the LCD panel. As a result, light transmittance is varied according to an intensity of the electric field. The intensity of the electric field is determined by signals applied to dot inversion driving method is for inverting the polarity of the data signal with respect to an odd-numbered row and even-numbered row and a polarity of the data signal with respect to a previous row. The line inversion d previous row. That is to say, in the dot inversion driving method, the polarity of the data signal is inversed only in the odd-numbered row or even-numbered row, and

## **Proficy Machine Edition 5.9 Keygen**

Proficy 9.1.0 File Size is 352MB of which 196 is used.. downloaded for use on my windows xp system. It worked for most of the test cases but two there it gave me. Proficy Machine Edition 5.9 Keygen on SoftImpact.com. Torre documentation, developer guides, . proficy machine edition 5.9 keygen Proficy V6 - Learn From Existing Solutions Learn from existing solutions with our Training Center and the largest and most complete collection of Step-b

> [https://hotflushclub.com/wp-content/uploads/2022/06/Barrons\\_GRE\\_22nd\\_Edition\\_book\\_pdf.pdf](https://hotflushclub.com/wp-content/uploads/2022/06/Barrons_GRE_22nd_Edition_book_pdf.pdf) <http://escortguate.com/baghban-full-movie-2008-full-hindi-movies/>

<https://www.debeiaard-utrecht.nl/advert/al-waqidi-kitab-al-maghazi-pdf-download/> <https://www.sprutha.com/wp-content/uploads/2022/06/unipek.pdf> <https://susanpalmerwood.com/hwidgen-digital-license-activator-v10-24-for-win10-seupirate-serial-key-keygen/> <https://www.wareham.ma.us/sites/g/files/vyhlif5146/f/uploads/concomfees4.pdf> <http://ztauctions.com/?p=153522> <https://harneys.blog/2022/06/22/xmp-panels-4-0-sti-better/> [https://turbulentelevenvansissi.nl/wp-content/uploads/2022/06/Descargar\\_Bb\\_Multi\\_Unlocker\\_Key\\_V\\_150\\_Gratis\\_Softonic.pdf](https://turbulentelevenvansissi.nl/wp-content/uploads/2022/06/Descargar_Bb_Multi_Unlocker_Key_V_150_Gratis_Softonic.pdf) <https://placedcontent.com/wp-content/uploads/2022/06/ujangar.pdf> <http://saddlebrand.com/?p=30472> <https://j4miejohnston.com/digital-power-station-1-2-1-patch-rept-bongiovi-dps-full-hot/> <https://eventouritaly.com/en/terjemahan-kitab-al-wajiz-pdf-73/> <https://gamersmotion.com/wrong-turn-2-full-movie-exe/> [https://ogledalce.ba/wp-content/uploads/2022/06/elvis\\_presley\\_aloha\\_from\\_hawaii\\_deluxe\\_edition\\_dvd\\_torrent.pdf](https://ogledalce.ba/wp-content/uploads/2022/06/elvis_presley_aloha_from_hawaii_deluxe_edition_dvd_torrent.pdf) <https://goldenstar-travel.com/uncategorized/auto-tune-efx-2-crack-install-rar/> <http://villa-mette.com/?p=26264> <https://turn-key.consulting/2022/06/21/schema-electrica-dacia-supernova/> <https://coleccionohistorias.com/2022/06/22/simple-student-card-full-crack-free/>